## How to Use the SmartClone Tool

Content-aware tools can be extremely helpful in removing unwanted elements, flaws, or distractions from your photos. They can also be a powerful asset in creating unique compositions and interesting designs. In this tutorial you'll learn about PaintShop Pro's SmartClone tool which harnesses clone technology and produces amazing results. SmartClone can be used in a variety of different ways, for all different styles of projects.

Let's start with some basic retouching. We've all snapped photos similar to this one that require a little touching up. In this case, there's a big spot on the grass that's brown and dead and is kind of an eyesore. With the intelligence of the SmartClone tool we can easily fix that by selecting the tool or pressing **D** on the keyboard.

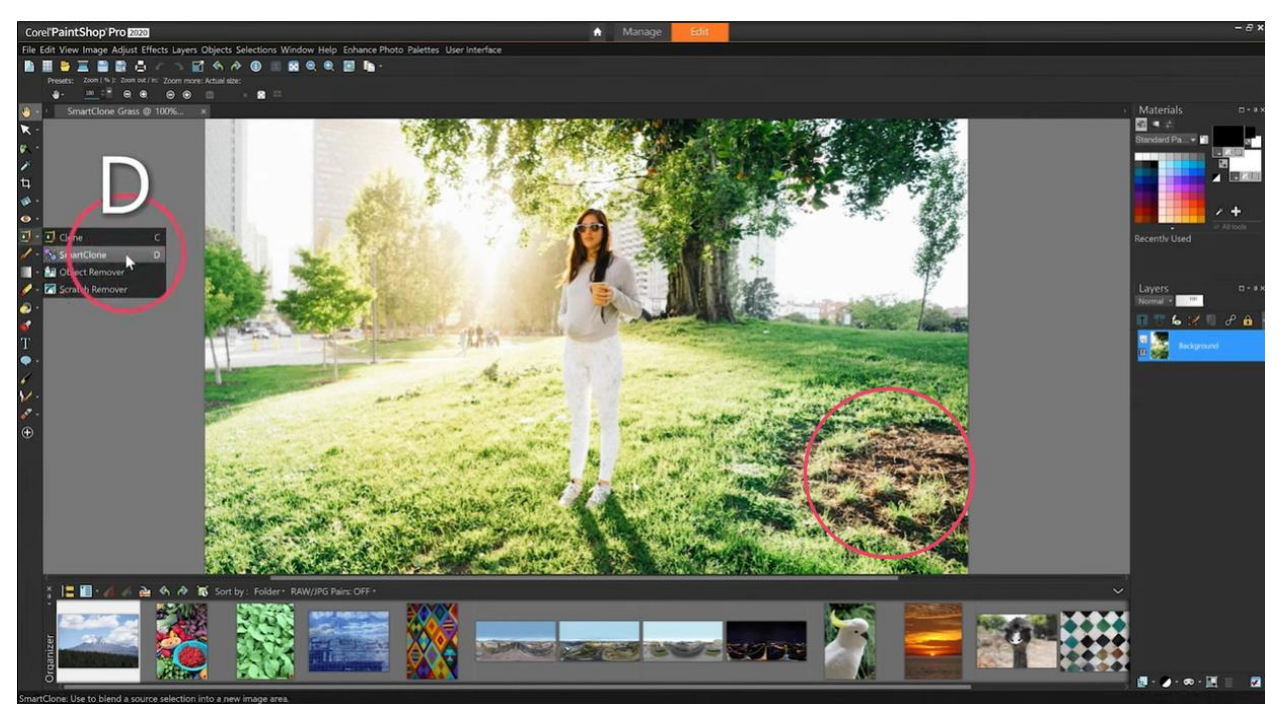

We'll first choose our **Selection Type**, and there are three options: **Ellipse**, **Rectangle** or **Freehand**.

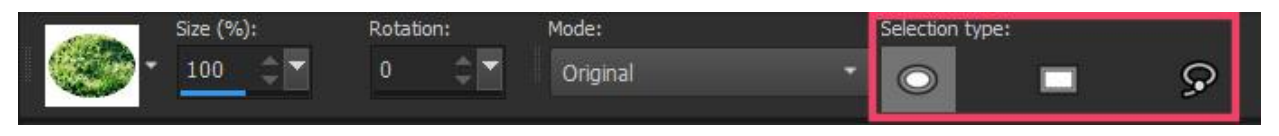

We'll choose **Ellipse** then select an area of grass that looks good and use that clone selection to fill in the patch of dirt.

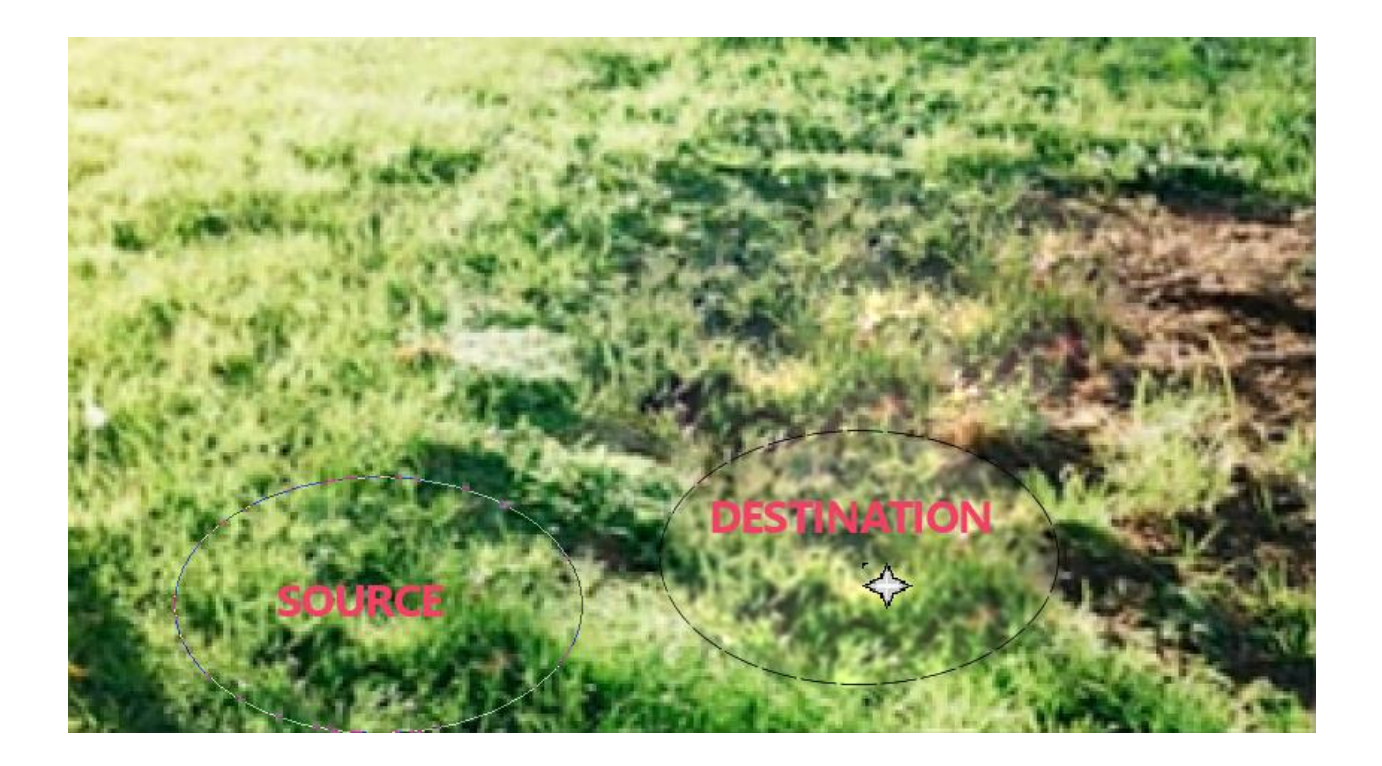

If we like this selection and want the option of using it later or in another project, we can save it as a preset. To do that, just select the dropdown from the Options toolbar, click on the **Plus** icon at the bottom to **Create SmartClone tip from selection**, give it a name and press **OK**.

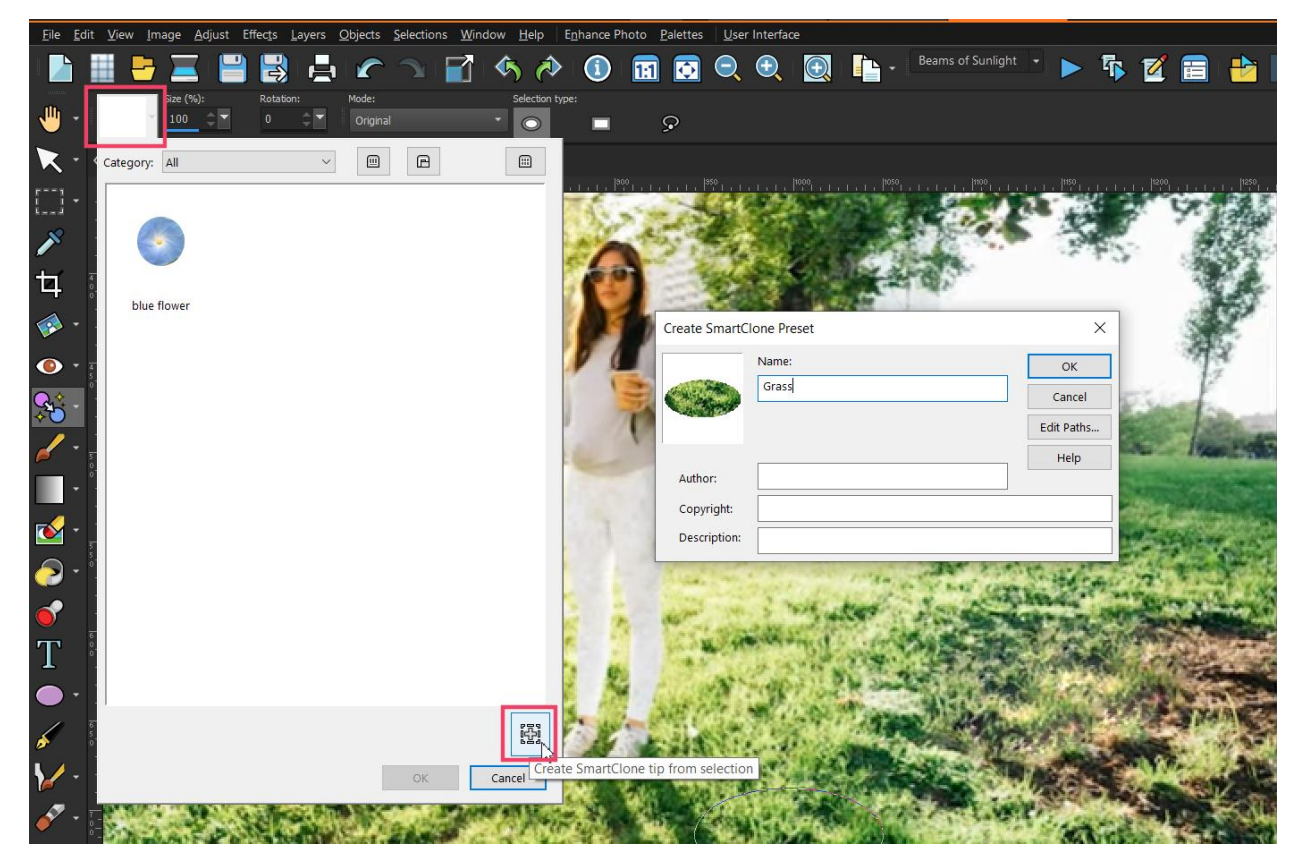

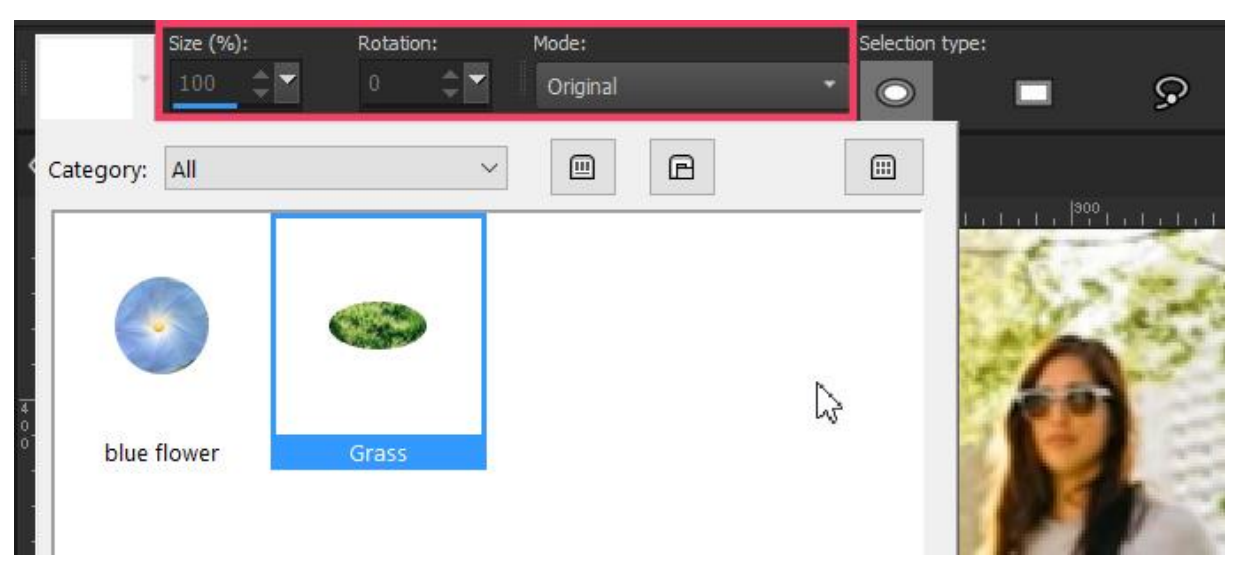

Now we can easily use this preset on future projects, and manipulate the **Size**, **Rotation** and **Mode**.

The **Mode** option determines how much of your source image will appear on your destination image. For example, if we change the mode from **Original** to **Blend**, that will apply a light transparency to our selection so that it blends nicely into its destination. Whereas the **Original** mode maintains almost the exact appearance of the source selection. If you choose **Black and White** mode, that will desaturate the clone selection so that it's mostly just texture that's pasted on to the destination image.

Give this intelligent tool a try and see how it can make it super easy to create some interesting and fun design projects.

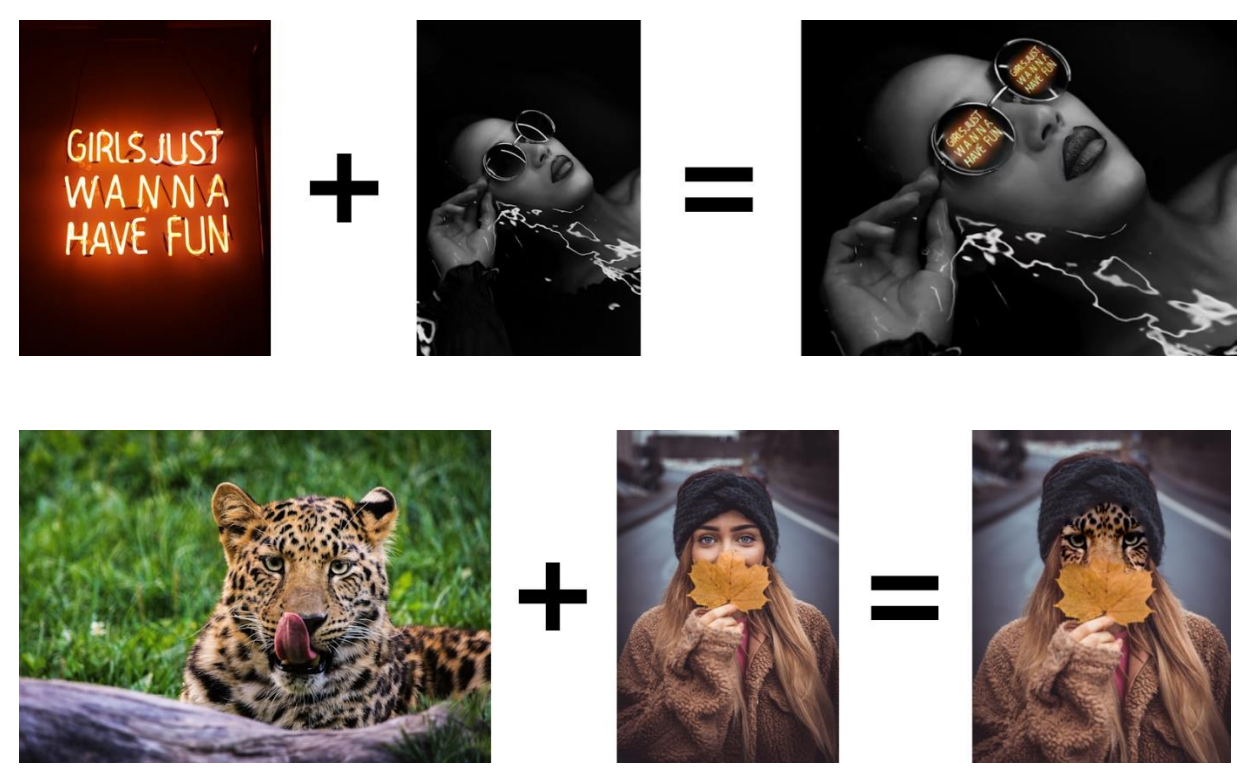